# **gs.group.list.base Documentation**

*Release 1.1.1*

**GroupServer.org**

April 28, 2016

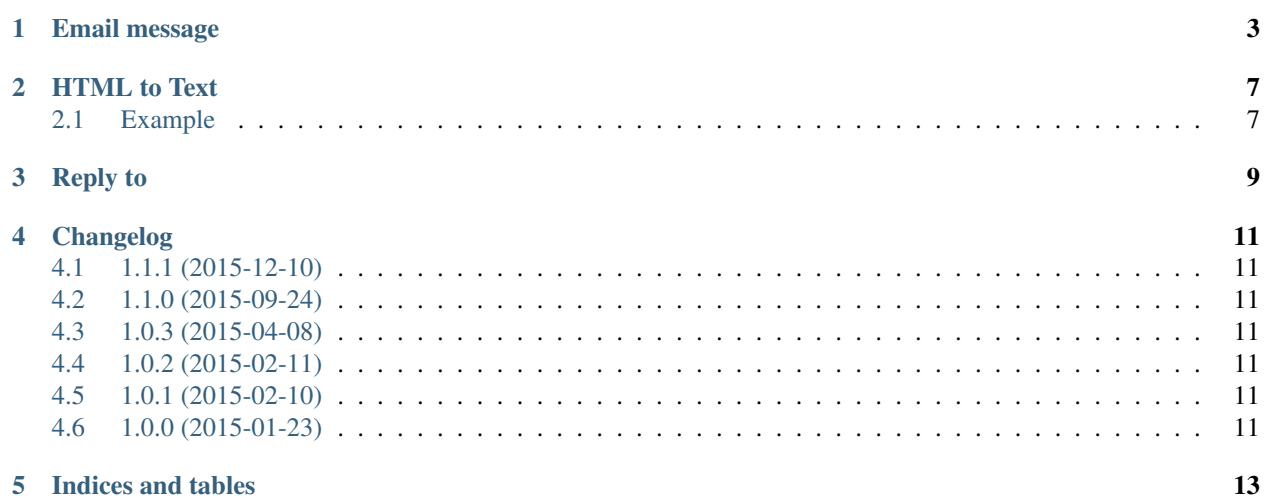

This product supplies the code common to all the list-products. A surprisingly large amount of [GroupServer](http://groupserver.org/) functionality has absolutely nothing to do with what people normally consider core mailing-list functionality. However, the gs.group.list.\* products do.

Contents:

## **Email message**

<span id="page-6-2"></span><span id="page-6-0"></span>The *[EmailMessage](#page-6-1)* class represents an email message that is being added to a group. It takes an email message, with its lies about character encodings, and produces a message with a Unicode plain-text body, a Unicode HTMLformatted body (if present) and some headers in Unicode. (Most of the attributes of the  $EmailMessage$  are methods decorated with the zope.cachedescriptors.property.Lazy() decorator.)

<span id="page-6-1"></span>class gs.group.list.base.**EmailMessage**(*messageString*, *list\_title=''*, *group\_id=''*, *site\_id=''*, *sender\_id\_cb=None*)

An email message with Unicode knowledge

### **Parameters**

- **messageString** ([str](http://docs.python.org/library/functions.html#str)) The email message.
- **listTitle**  $(str)$  $(str)$  $(str)$  The name of the group.
- $group_id(\text{str})$  $group_id(\text{str})$  $group_id(\text{str})$  The identifier for the group.
- $\text{site}_i \cdot \text{id}(str) \text{The identifier for the site that contains the group.}$  $\text{site}_i \cdot \text{id}(str) \text{The identifier for the site that contains the group.}$  $\text{site}_i \cdot \text{id}(str) \text{The identifier for the site that contains the group.}$
- **sender\_id\_cb** (*function*) The function to call to get the identifier of the message author from an email address.

The standard Python [email.message.Message](http://docs.python.org/library/email.message.html#email.message.Message) class is great. Really. Use it. About the only thing it lacks is some nouse about GroupServer groups, and it does not provide Unicode versions of the headers by default.

### **message**

Return type [email.message.Message](http://docs.python.org/library/email.message.html#email.message.Message)

The parsed version of the messageString.

### **encoding**

### Return type [unicode](http://docs.python.org/library/functions.html#unicode)

The encoding of the message, or  $utf-8$  if the encoding is lies.

### **attachments**

The files attached to the message, including the HTML and plain-text bodies, but excluding those that lack filenames.

The attachments are represented as dictionaries with the following values.

payload:

The content of the attachment, decoded (based on the  $Content-Transfer-Encoder$ ) to a sequence of bytes.

fileid:

The GroupServer file identifier.

<span id="page-7-5"></span>filename:

The name of the file. [RFC 2183#2.3](https://tools.ietf.org/html/rfc2183.html#2.3) restricts this to ASCII, but the value is Unicode.

length:

The length of the file in bytes.

charset

The character-set of the file if the major-type of the MIME-type of the attachment is text; None for all other MIME types. If the attachment itself does not specify a character-set then the character-set for the overall message is returned. If the overall message does not specify a character-set then  $utf-8$  is returned.

mimetype:

The MIME type of the file.

maintype:

The main-type of the mimetype.

subtype:

The subtype of the mimetype.

contentid:

The value of the  $Content-ID$  header for the attachment, or an empty string if absent.

### <span id="page-7-3"></span>**body**

### Return type [unicode](http://docs.python.org/library/functions.html#unicode)

The plain-text  $(text/plain)$  version of the message body, decoded into a unicode string. If absent (which happens sometimes) the  $E$ mailMessage.html\_body is converted to plain text and returned.

### <span id="page-7-0"></span>**html\_body**

Return type [unicode](http://docs.python.org/library/functions.html#unicode)

The HTML version ( $text/htm1$ ) of the message body, decoded into a unicode string. If absent an empty string  $('')$  is returned.

### <span id="page-7-1"></span>**subject**

### Return type [unicode](http://docs.python.org/library/functions.html#unicode)

The *Subject* of the message, without the group name, and  $Re$ :

It is common for a *Subject* of an email to contain the name of the group that the message is from, or is posted-to:

Subject: [groupserver development] Email Processing Rewrite

While useful for the recipients of the message, it is just noise for GroupServer.

### <span id="page-7-2"></span>**compressed\_subject**

#### Return type [unicode](http://docs.python.org/library/functions.html#unicode)

The [EmailMessage.subject](#page-7-1) without white-space, and transformed to lowercase, which is useful for comparisons (see [EmailMessage.topic\\_id](#page-8-0)).

### <span id="page-7-4"></span>**sender**

### Return type [unicode](http://docs.python.org/library/functions.html#unicode)

<span id="page-8-2"></span>The email address of the person who wrote the message. This is actually generated from the  $From$  header, rather than the Sender header.

### **name**

### Return type [unicode](http://docs.python.org/library/functions.html#unicode)

The name of the person who wrote the message, taken from the  $From$  header.

### <span id="page-8-0"></span>**topic\_id**

### Return type [unicode](http://docs.python.org/library/functions.html#unicode)

The identifier of the topic that this post will belong to.

A [topic\\_id](#page-8-0) for two posts will clash if the [EmailMessage.compressed\\_subject](#page-7-2), group identifier, and site identifier are all identical.

### <span id="page-8-1"></span>**post\_id**

### Return type [unicode](http://docs.python.org/library/functions.html#unicode)

The identifier for the post, which will (almost certainly) be unique.

A  $post\_id$  for a post will clash with another post if

•The  $topic\_id$  is the same, so

–The [compressed\\_subject](#page-7-2) is the same, and

–The group identifier is the same, and

–The site identifier is the same, and

•The [body](#page-7-3) of the post is the same, and

•The  $sender$  is the same author, and

•The post is a response to the same message (the value of the  $In-Reply-To$  header is the same), and

•The total length of all the attachments is the same.

## **HTML to Text**

<span id="page-10-0"></span>The gs.group.list.base.html2txt.HTMLConverter class is a subclass of [HTMLParser.HTMLParser](http://docs.python.org/library/htmlparser.html#HTMLParser.HTMLParser) (or html.parser.HTMLParser in Python 3) that produces a plain-text version of a HTML documents. It is fairly simple, returning a Unicode version of the HTML, and it is used in the rare case that a plain-text body is absent from an email message.

The convert\_to\_txt() function is a wrapper for convenience.

## <span id="page-10-1"></span>**2.1 Example**

```
>>> from gs.group.list.base.html2txt import HTMLConverter
>>> converter = HTMLConverter()
>>> html = '<p>Je ne ecrit pas fran&ccedil;ais.</p>'
>>> converter.feed(html)
>>> converter.close()
>>> print(converter)
Je ne ecrit pas français.
```
## **Reply to**

<span id="page-12-0"></span>The ReplyTo enumeration lists the different settings that a Reply-to header can have, while the replyto() function returns the current setting for a mailing list.

## **Changelog**

## <span id="page-14-1"></span><span id="page-14-0"></span>**4.1 1.1.1 (2015-12-10)**

• Fixing the unit-tests so the work with [zc.recipe.testrunner](https://pypi.python.org/pypi/zc.recipe.testrunner)

## <span id="page-14-2"></span>**4.2 1.1.0 (2015-09-24)**

- Adding the replyto function, and ReplyTo enumeration, moving them here from [gs.group.list.sender](https://github.com/groupserver/gs.group.list.sender)
- Updating the documentation

## <span id="page-14-3"></span>**4.3 1.0.3 (2015-04-08)**

• Improving the handling of Subject headers that contain [square brackets]

## <span id="page-14-4"></span>**4.4 1.0.2 (2015-02-11)**

• Handling corner cases where the header lies about its encoding

## <span id="page-14-5"></span>**4.5 1.0.1 (2015-02-10)**

• Handling corner cases where the body or HTML body is None

## <span id="page-14-6"></span>**4.6 1.0.0 (2015-01-23)**

Initial release. Prior to the creation of [this product](https://github.com/groupserver.gs.group.list.base) the code was found in the Products.XWFMailingListManager product.

## **Indices and tables**

- <span id="page-16-0"></span>• genindex
- modindex
- search
- Documentation: <http://groupserver.readthedocs.io/projects/gsgrouplistbase/>
- Code repository: <https://github.com/groupserver/gs.group.list.base>
- Questions and comments to <http://groupserver.org/groups/development>
- Report bugs at <https://redmine.iopen.net/projects/groupserver>

### Index

## A

attachments (gs.group.list.base.EmailMessage attribute), [3](#page-6-2)

## B

body (gs.group.list.base.EmailMessage attribute), [4](#page-7-5)

## C

compressed\_subject (gs.group.list.base.EmailMessage attribute), [4](#page-7-5)

## E

EmailMessage (class in gs.group.list.base), [3](#page-6-2) encoding (gs.group.list.base.EmailMessage attribute), [3](#page-6-2)

## H

html\_body (gs.group.list.base.EmailMessage attribute), [4](#page-7-5)

## M

message (gs.group.list.base.EmailMessage attribute), [3](#page-6-2)

## N

name (gs.group.list.base.EmailMessage attribute), [5](#page-8-2)

## P

post\_id (gs.group.list.base.EmailMessage attribute), [5](#page-8-2)

## R

RFC RFC 2183#2.3, [4](#page-7-5)

## S

sender (gs.group.list.base.EmailMessage attribute), [4](#page-7-5) subject (gs.group.list.base.EmailMessage attribute), [4](#page-7-5)

## T

topic\_id (gs.group.list.base.EmailMessage attribute), [5](#page-8-2)